#### Тренажер по орфографии

Сочетания жи-ши

#### ПРАВИЛА

- В тренажере 9 заданий
- Используйте левую кнопку мыши, чтобы выбрать ответ
- В любой момент вы можете выйти из викторины для этого нажмите клавишу ESC.
- За каждый правильный ответ вы получите зелено блоко, за неправильный урасное

• На последнем слайде подсчитывается результат: количество правильных и неправильных ответов Начать

## JIBIX

### Мальш

#### Ж **O**

#### 

#### $\blacksquare$ **EXT** K

## B Valley Ha

# пруж на

## LI LIKV

# KYBLL H

### WBITT

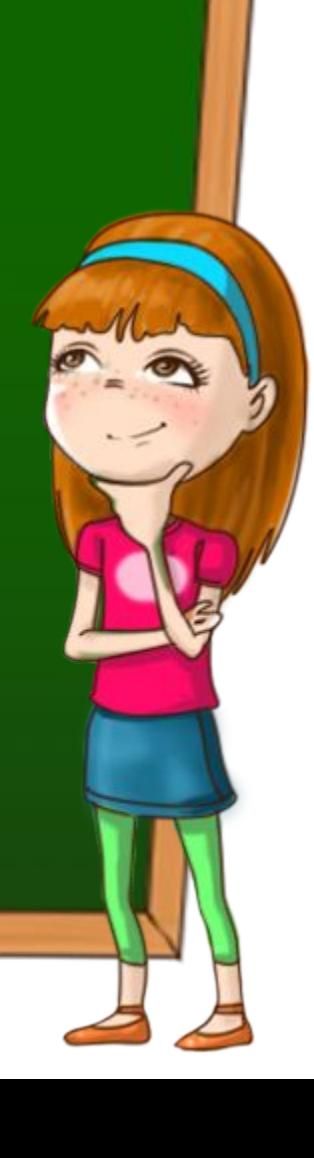

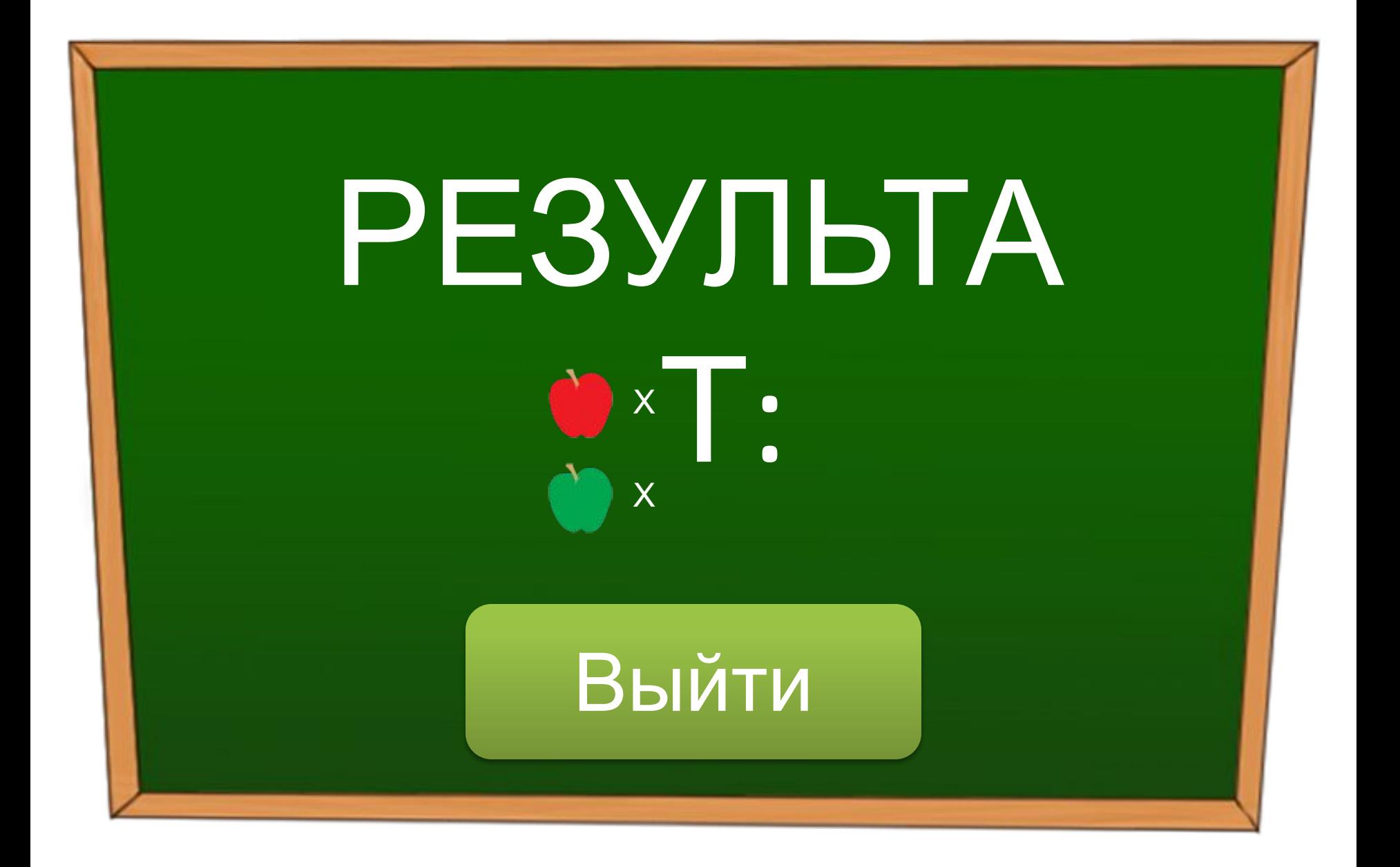